**Using Frama-C**

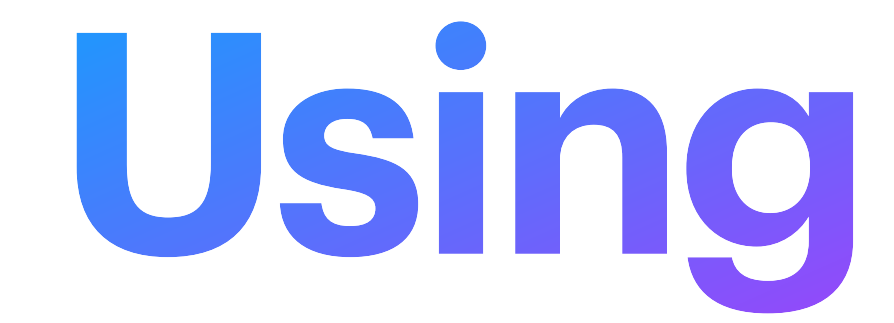

Ming-Hsien Tsai, 2021/12/01

## **Frama-C**

- A suite of tools for the analysis of source code written in C
	- A modified version of CIL as the kernel
	- Static and dynamic analysis techniques
	- Extensible architecture
	- Collaborations across analyzers
	- Bug free versus bug finding

## **Installation**

### • It is recommended to install Frama-C via opam (https://opam.ocaml.org)

- - frama-c
	- why3
	- why3-coq
	- coq
	- coqide
	- alt-ergo

# **Basic Usage**

- frama-c -PLUGIN -OPTION<sub>1</sub> -OPTION<sub>2</sub> ... file.c -OPTION<sub>i</sub> ...
- frama-c-gui -PLUGIN -OPTION<sub>1</sub> -OPTION<sub>2</sub> ... file.c -OPTION<sub>i</sub> ...

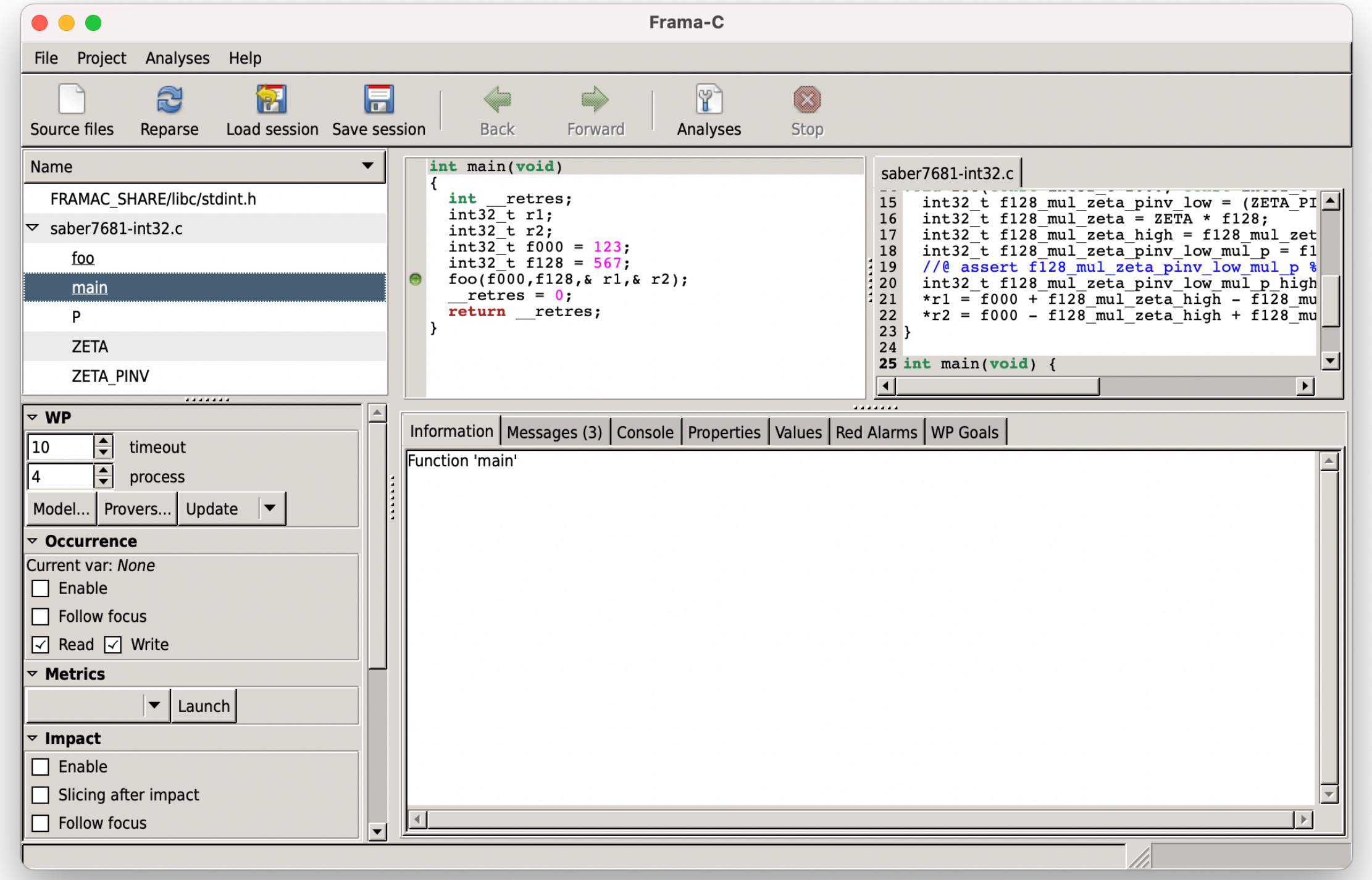

## **Value Analysis via EVA**

- Based on abstract interpretation
- Compute variation domains for variables
- Can detect overflow problems
- Recursive calls are not supported

## **EVA Example 1**

[eva:final-states] Values at end of function main:  $n \in [--,-]$  $m \in \{0, 2, 4, 6\}$  $__retres \in \{O\}$  $S_{\text{C}}$  fc\_stdin[0..1]  $\in$  [--..--]  $S_{c}$  = fc\_stdout[0..1]  $\in$  [--..--]

```
int dbl(int n) {
  return n * 2;
}
int main(void) {
  int n, m = 0;
   printf("Enter an integer: ");
   scanf("%d", &n);
 if (0 \le n \& n \le 3)m = dbl(n); return 0;
}
```
\$ frama-c -eva file.c

## **EVA Example 1** -Wider Range-

[eva:final-states] Values at end of function main:  $n \in [-... -]$  $m \in [0.18]$ ,0%2  $__retres \in \{O\}$  $S_{c}$  = fc\_stdin[0..1]  $\in$  [--..--] S\_\_\_fc\_stdout $[0.1] \in [-...]$ 

```
int dbl(int n) {
   return n * 2;
}
int main(void) {
  int n, m = 0;
   printf("Enter an integer: ");
   scanf("%d", &n);
  if (0 \le n \, 88 \, n \le 9)m = dbl(n); return 0;
}
```
**-eva-ilevel <n>**: controls the maximal number of integers that should be precisely represented as a set

## **EVA Example 2**

[eva:final-states] Values at end of function main:  $x \in [0.2147483647]$  $y \in [1..2147483647]$  $a \in [0..2147483647]$  $b \in [1..2147483647]$  $__retres \in \{O\}$ 

int main(void) { int x = 0, y = 1; for (int i = 0; i < 10; i++) { int tmp = x; x = y; y = tmp + 2 \* y; } int a = x; int b = y; return 0; }

## **EVA Example 2** -Precision Improvement-

[eva:final-states] Values at end of function main:  $x \in \{2378\}$  $y \in \{5741\}$  $a \in \{2378\}$  $b \in \{5741\}$  $__retres \in \{O\}$ 

```
int main(void) {
 int x = 0, y = 1;
   //@ loop unroll 10;
  for (int i = 0; i < 10; i++) {
    int tmp = x;
    x = y;y = tmp + 2 * y; }
 int a = x;
  int b = y; return 0;
}
```
**-eva-auto-loop-unroll <n>**: loops with less than <n> iterations will be completely unrolled **-eva-min-loop-unroll <n>**: specify the number of iterations to unroll in each loop

# **Runtime Assertions via E-ACSL**

- Translate an annotated C program into another program with runtime assertions
	- Both programs have the same behavior if no annotation is violated
- Possible usage:
	- Detect undefined behaviors (+RTE)
	- Verification of linear temporal properties (+Aoraï)
	- Verification of security properties (+SecureFlow)

## **E-ACSL Example 1**

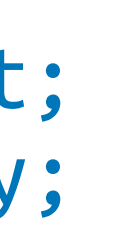

```
/*@
  @ ensures x <= \result && y <= \result;
  @ ensures \result == x || \result == y;
  Q^*/int max(int x, int y) {
  if (x < y) return y;
   else return x;
}
int main(void) {
  int x, y, z;
  z = max(x, y); return 0;
}
```
\$ frama-c -e-acsl file.c -then-last -print

## **E-ACSL Example 1**

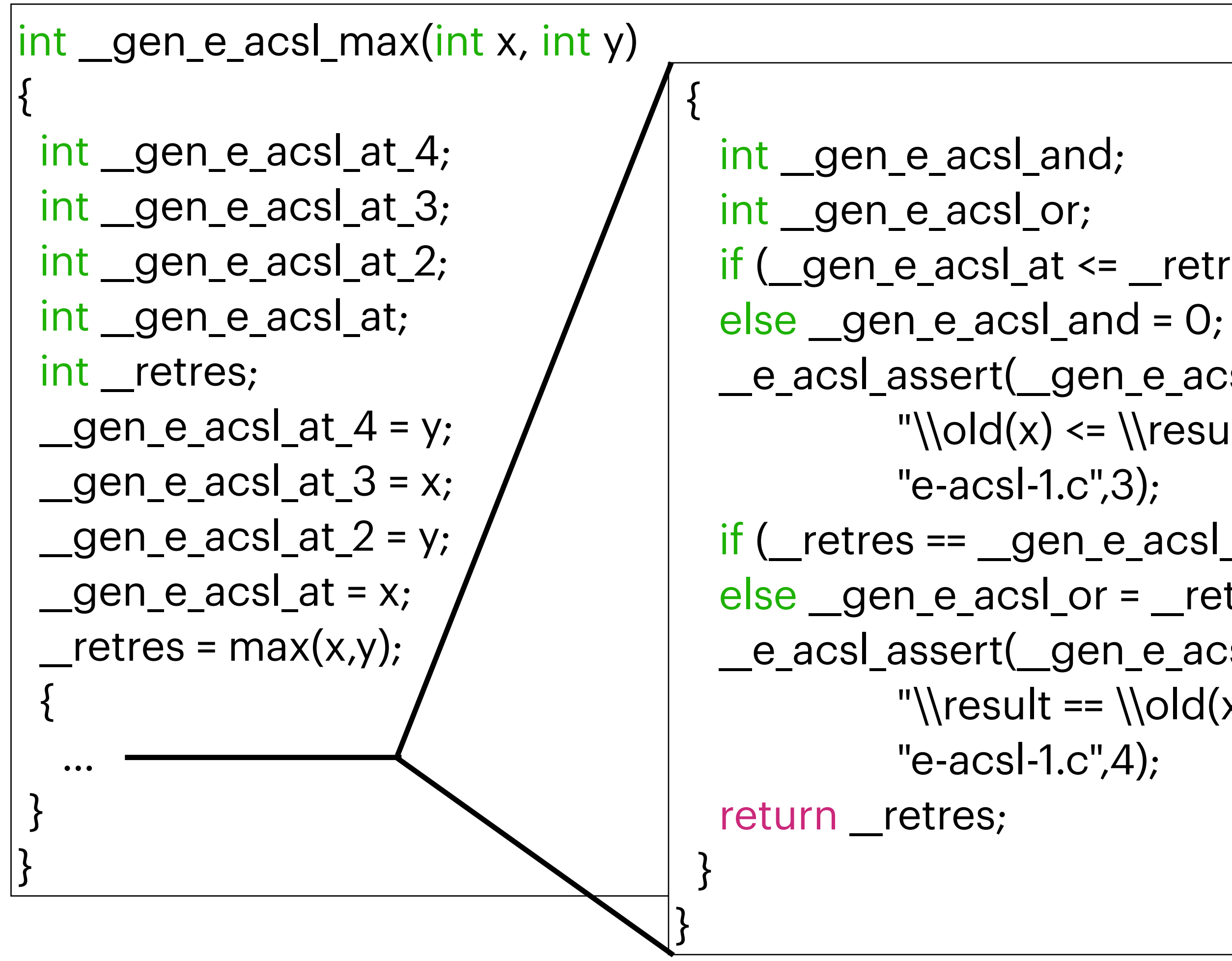

```
_gen_e_acsl_at_2;    / \quad \mid \, if (__gen_e_acsl_at <= __retres) __gen_e_acsl_and = __gen_e_acsl_at_2 <= __retres;
                                 __e_acsl_assert(__gen_e_acsl_and,1,"Postcondition","max",
                                           "\\old(x) <= \\result && \\old(y) <= \\result",
                                if (_retres == _gen_e_acsl_at_3) _gen_e_acsl_or = 1;
                                else gen_e_acsl_or = _retres == _gen_e_acsl_at_4;
                                 __e_acsl_assert(__gen_e_acsl_or,1,"Postcondition","max",
                                          "\\result == \\old(x) || \\result == \\old(y)",
```
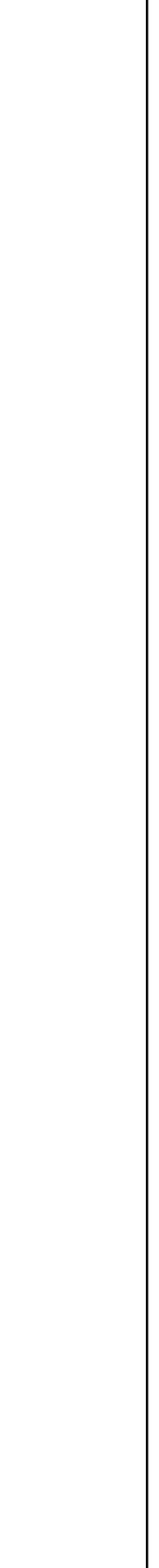

## **E-ACSL Example 2** -With RTE-

int main(void) {  $int x = 0xffff;$ int  $y = 0xfff;$ int  $z = x + y$ ; return 0; }

\$ frama-c -rte file.c -then -print

```
int main(void)
```

```
int _retres;
int x = Ox ffff;
int y = Oxfff; /*@ assert rte: signed_overflow: -2147483648 ≤ x + y; */
 /*@ assert rte: signed_overflow: x + y ≤ 2147483647; */
int z = x + y;
Tetres = 0;
return __ retres;
```
{ }

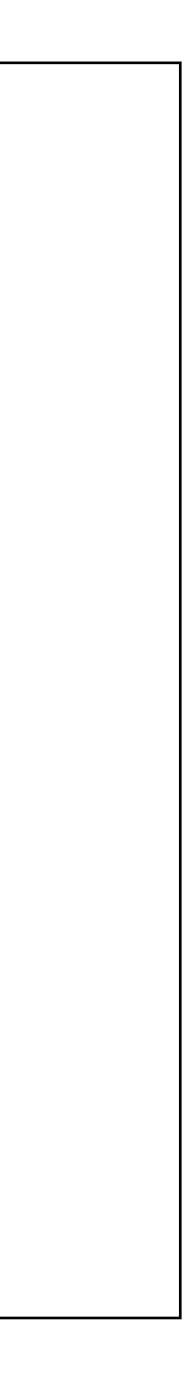

int main(void) { int x = 0xffff; int y = 0xfff; int z = x + y; return 0; {

}

int  $z = x + y$ ;  $r$ etres = 0;

\$ frama-c -rte file.c -then -e-acsl -then-last -print

rt rte: signed\_overflow: -9223372036854775808 ≤ x + (long)y; \*/ rt rte: signed\_overflow: x + (long)y ≤ 9223372036854775807; \*/ \_\_e\_acsl\_assert(x + (long)y <= 2147483647L,1,"Assertion","main",

"rte: signed\_overflow:  $x + y \le 2147483647$ ","e-acsl-2.c",4); rt rte: signed\_overflow: -9223372036854775808 ≤ x + (long)y; \*/  $\tau$ t rte: signed\_overflow: x + (long)y ≤ 9223372036854775807; \*/ \_\_e\_acsl\_assert(-2147483648L <= x + (long)y,1,"Assertion","main",

```
 "rte: signed_overflow: -2147483648 <= x + y","e-acsl-2.c",
```

```
 4);
```

```
 /*@ assert rte: signed_overflow: -2147483648 ≤ x + y; */
 /*@ assert rte: signed_overflow: x + y ≤ 2147483647; */
```
return \_retres;

}

## **Example 2** E+E-ACSL-

 $oid)$ 

 $BS$ ;

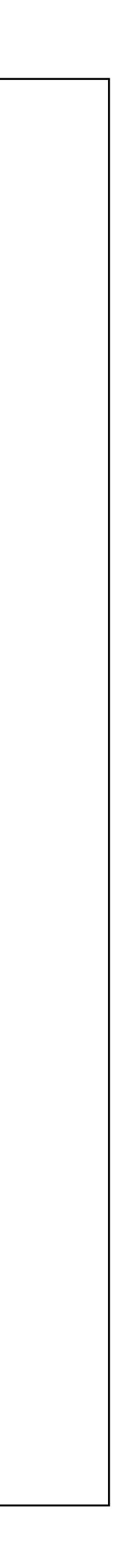

 $\mathsf{fff}$ ;

 $\mathsf{fff}$ ;

## **Test Cases Generation via PathCrawler**

- Generate test inputs
- Cover all feasible execution paths
- Based on constraint resolution

# **Deductive Verification via WP**

- Based on weakest-precondition calculus
- Relies on external automated provers and proof assistants
- Most provers are invoked via Why3 [\(http://why3.lri.fr](http://why3.lri.fr))

# **WP Example 1**

```
/*@
   @ ensures \result == x + y;
   @ assigns \nothing;
  \starint add(int x, int y) {
   return x + y;
}
```
### \$ frama-c -wp file.c -then -report

[wp] Warning: Missing RTE guards [wp] 2 goals scheduled [wp] [Cache] not used [wp] Proved goals: 2 / 2 Qed: 2 (0.21ms-0.88ms) [report] Computing properties status...

-------------------------------------------------------------------------------- --- Properties of Function 'add'

--------------------------------------------------------------------------------

[ Valid ] Post-condition (file add-1.c, line 2) by Wp.typed. [ Valid ] Assigns nothing by Wp.typed. [ Valid ] Default behavior by Frama-C kernel.

…

## **WP Example 1** -With RTE-

```
/*@
  \theta ensures \result == x + y;
   @ assigns \nothing;
  \starint add(int x, int y) {
   return x + y;
}
```
\$ frama-c -wp -wp-rte file.c -then -report

[kernel] Parsing add-1.c (with preprocessing) [rte] annotating function add [wp] 4 goals scheduled [wp] [Alt-Ergo 2.4.1] Goal typed\_add\_assert\_rte\_signed\_overflow\_2 : Timeout (Qed:0.64ms) (10s) [wp] [Alt-Ergo 2.4.1] Goal typed\_add\_assert\_rte\_signed\_overflow : Timeout (Qed:0.84ms) (10s) [wp] [Cache] updated:2 [wp] Proved goals: 2 / 4 Qed: 2 (0.83ms-1ms) Alt-Ergo 2.4.1: 0 (interrupted: 2) [report] Computing properties status...

--------------------------------------------------------------------------------

--- Properties of Function 'add'

--------------------------------------------------------------------------------

[ Partial ] Post-condition (file add-1.c, line 2)

By Wp.typed, with pending:

- Assertion 'rte,signed\_overflow' (file add-1.c, line 6)
- Assertion 'rte,signed\_overflow' (file add-1.c, line 6)

… <sup>17</sup>

Refine the specification such that the absence of runtime errors can be proven

# **WP Example 2**

```
/*@ requires \valid(a) && \valid(b);
   @ ensures *a == \old(*b) && *b == \old(*a);
   @ assigns *a, *b;
  6*void swap(int *a, int *b)
{
  int tmp = *a;
  a = *b;
  *b = tmp;}
void order3(int *a, int *b, int *c) {<br>if (*a > *b) swap(a, b);<br>if (*a > *c) swap(a, c);<br>if (*b > *c) swap(b, c);
}
```
Source: A. Blanchard. Introduction to C program proof with Frama-C and its WP plugin, Creative Commons, 2020.

Write a specification for order3

### **WP Example 2** -Additional Assertions-

```
/*@ requires \valid(a) && \valid(b);
   @ ensures *a == \old(*b) && *b == \old(*a);
   @ assigns *a, *b;
  Q_{*}void swap(int *a, int *b)
{
  int tmp = *a;
  *_a = *b;
  *b = tmp;}
void order3(int *a, int *b, int *c) {<br>if (*a > *b) swap(a, b);<br>if (*a > *c) swap(a, c);<br>if (*b > *c) swap(b, c);
}
```

```
void test() {
  int a1 = 5, b1 = 3, c1 = 4;
   order3(&a1, &b1, &c1);
  //@ assert a1 == 3 && b1 == 4 && c1 == 5;
  int a2 = 2, b2 = 2, c2 = 2;
   order3(&a2, &b2, &c2);
  1/\sqrt{a} assert a2 == 2 && b2 == 2 && c2 == 2;
  int a3 = 4, b3 = 3, c3 = 4;
   order3(&a3, &b3, &c3);
  //@ assert a3 == 3 && b3 == 4 && c3 == 4;
  int a4 = 4, b4 = 5, c4 = 4;
   order3(&a4, &b4, &c4);
  //@ assert a4 == 4 && b4 == 4 && c4 == 5;
}
```
Write a specification for order3 such that all assertions are verified

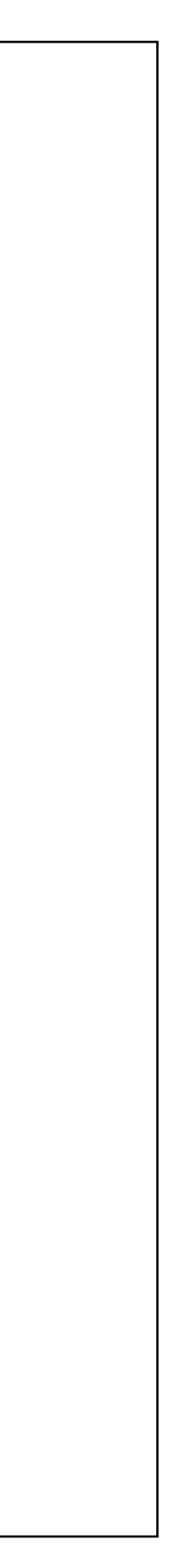

## **Deductive Verification with Interactive Prover**

- For proof obligations that cannot be discharged by automatic provers, the interactive prover Coq can be used
- We will show how to use Frama-C with Coq by some examples

## **Field Operations** -Annotated C Code-

```
const int32_t P = 7681;
const int32_t ZETA = 3777;
const int32_t ZETA_PINV = 28865;
/*@
  @ requires \valid(r1) && \valid(r2);
  @ requires \separated(r1, r2, &P, &ZETA, &ZETA_PINV);
  @ requires (-4096 < f000 < 4096);
  @ requires (-4096 < f128 < 4096);
  @ assigns *r1, *r2;
  \mathfrak{g} \starvoid foo(const int32_t f000, const int32_t f128, int32_t *r1, int32_t *r2) {
  int32_t f128_mul_zeta_pinv_low = (ZETA_PINV * f128) % (1 << 16);
  int32 t f128 mul zeta = ZETA * f128;
  int32_t f128_mul_zeta_high = f128_mul_zeta >> 16;
  int32_t f128_mul_zeta_pinv_low_mul_p = f128_mul_zeta_pinv_low * P;
   //@ assert f128_mul_zeta_pinv_low_mul_p % (1 << 16) == f128_mul_zeta % (1 << 16);
  int32 t f128 mul_zeta_pinv_low_mul_p_high = f128_mul_zeta_pinv_low_mul_p >> 16;
  *r1 = f000 + f128_mul_zeta_high - f128_mul_zeta_pinv_low_mul_p_high;
 *r2 = f000 - f128_mul_zeta_high + f128_mul_zeta_pinv_low_mul_p_high;
}
```
alt-ergo fails to prove the assertion

## **Field Operations** -Proof Obligations-

```
// (((ZETA PINV * f128) % (1 << 16)) * P) % (1 << 16) == (ZETA * f128) % (1 << 16)
 //@ assert f128_mul_zeta_pinv_low_mul_p % (1 << 16) == f128_mul_zeta % (1 << 16);
```
\valid(r1) && \valid(r2) -> \separated(r1, r2, &P, &ZETA, &ZETA\_PINV) -> (-4096 < f000 < 4096) -> (-4096 < f128 < 4096) ->  $(((ZETA_PINV * f128) % (1 << 16)) * P) % (1 << 16) = (ZETA * f128) % (1 << 16)$ 

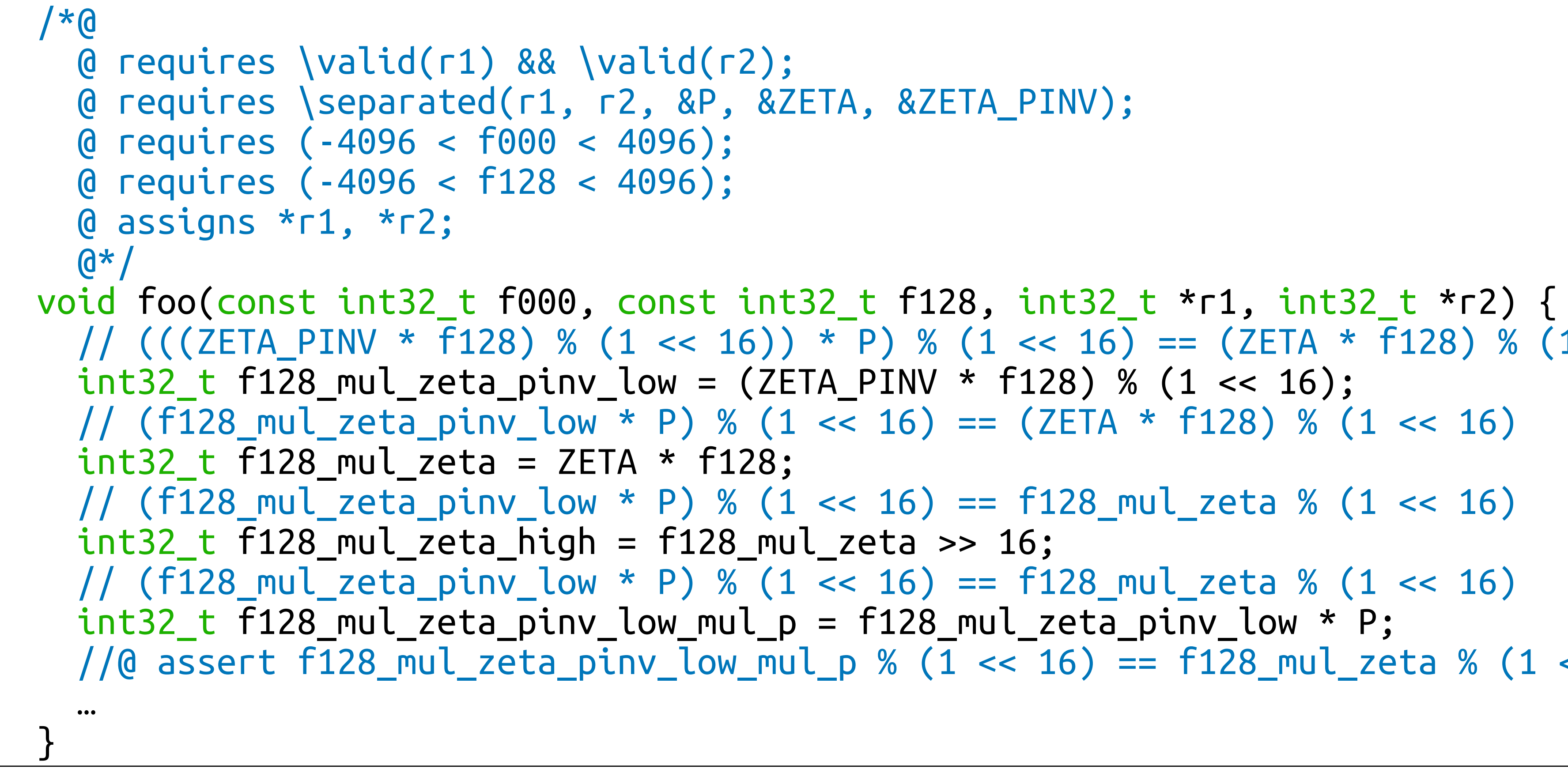

### **Field Operations** -Prove by Hand-

- $((\text{ZETA}_PHN * f128) % (1 << 16)) *$
- $=$  (((28865 \* f128) % 65536) \* 7681) %
- $= ((28865 * f128) * 7681) % 65536$  #  $((a\%n) * b)\%n = (a * b)\%n$
- $= (7681 * (28865 * f128)) % 65536$  # a \* b = b \* a
- $= ((7681 * 28865) * f128) % 65536$  # a \* (b \* c) = (a \* b) \* c
- $= ((7681 * 28865) % 65536 * f128) % 65536$  #  $((a\%n) * b)\%n = (a * b)\%n$
- 
- 
- 
- 
- 
- -
	-

 $= (3777 * f128) % 65536$ 

 $=$  (ZETA \* f128) % (1 << 16)

P) % (1 < 
$$
16
$$
)  
65536

## **Field Operations** -Prove by Frama-C/Coq-

- Run the following command to invoke Frama-C
	- \$ frama-c-gui -wp -wp-rte -wp-prover alt-ergo,coq saber7681-int32.c
- Double click the orange circle of the assertion on the Coq column to edit the Coq proof script

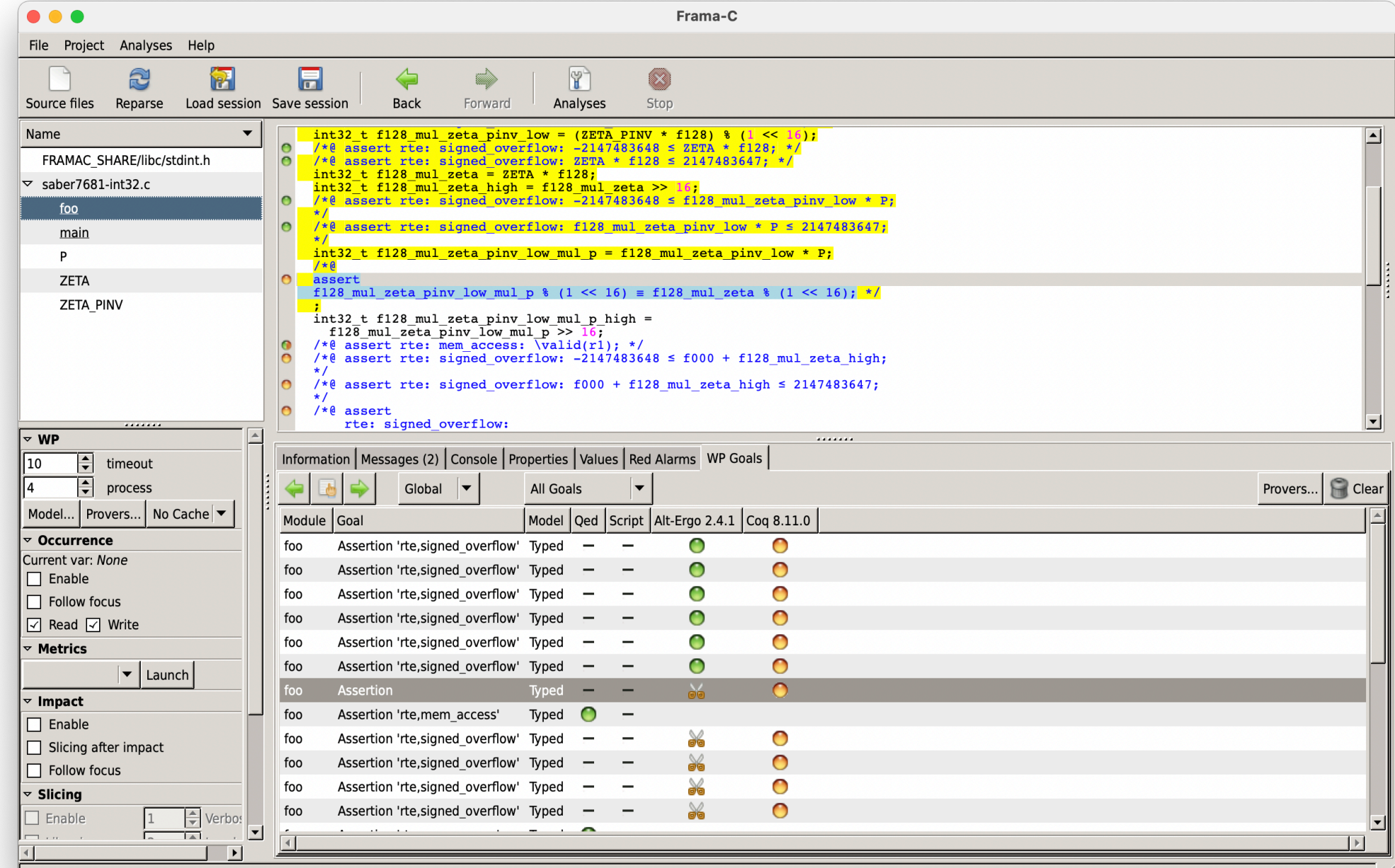

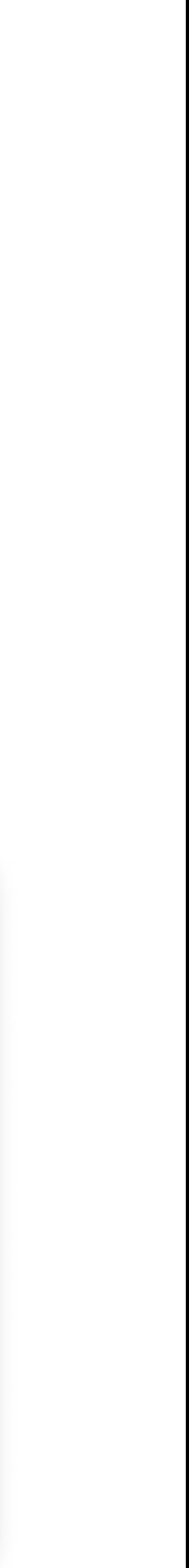

## **Multiplication by Addition** -Annotated C Code-

```
/*@
  \theta requires INT_MIN <= x * y <= INT_MAX;
  \theta ensures \result == x * y;
  Q^{\star}int mul(int x, int y) {
  int r = 0;
   /*@
     @ loop assigns r, y;
     @ loop variant \abs(y);
    Q^{\star} while (y != 0) {
   if (0 < y) { r == x; y == 1; }
    else { r = x; y == 1; }
 }
   return r;
}
```
@ loop invariant  $r + x * y == \at(x, Pre) * \at(y, Pre);$ 

## **Multiplication by Addition** -Prove Goals by Coq-

- Invariant (preserved)
- Loop invariant at loop (decrease)

### **Binary Search** -C Code-

- int binary\_search(long t[], int n, long v) {
	-
	-
	-

int  $l = 0$ ,  $u = n - 1$ ; while  $(l \le u)$  { int  $m = (l + u) / 2;$ if  $(t[m] < v)$  l = m + 1; else if  $(t[m] > v)$  u = m - 1; else return m; } return -1; }

Source: http://proval.lri.fr/gallery/BinarySearchACSL.en.html

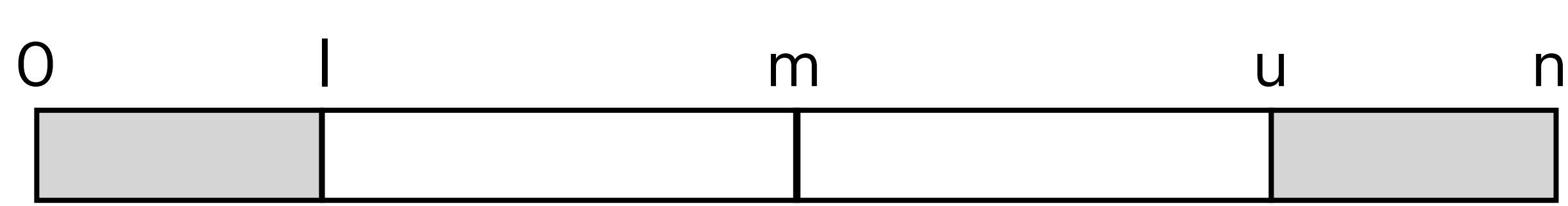

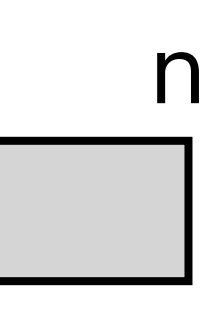

### **Binary Search** -Function Contract-

- /\*@ requires 0 <= n <= (INT\_MAX / 2) && \valid(t + (0..n-1));
	- @ ensures -1 <= \result < n;
	- @ assigns \nothing;
	- @ behavior success:
	- $\theta$  ensures \result >=  $\theta$  ==> t[\result] == v;
	- @ behavior failure:
	- @ assumes sorted(t,0,n-1);
	- $\theta$  ensures \result ==  $-1$  ==>
	- $\emptyset$  \forall integer k;  $\emptyset \le k < n \implies t[k]$  != v;  $\mathbf{A}$

int binary\_search(long t[], int n, long v) { int  $l = 0$ ,  $u = n - 1$ ; while  $(l \le u)$  { int  $m = (l + u) / 2;$ if (t[m] < v) l = m + 1; else if  $(t[m] > v)$  u = m - 1; else return m; } return -1; }

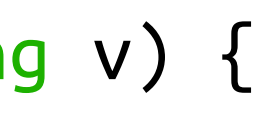

## **Binary Search** -Loop Annotations-

### /\*@ loop invariant  $0 \le l \le u + 1 \le n;$  @ loop assigns l, u; @ for failure: @ loop invariant @ \forall integer k; @ 0 <= k < n && t[k] == v ==> l <= k <= u; @ loop variant u-l;  $\mathfrak{g}$ \*/

int binary\_search(long t[], int n, long v) { int  $l = 0$ ,  $u = n - 1$ ; while  $(l \le u)$  { int  $m = (l + u) / 2$ ; if (t[m] < v) l = m + 1; else if  $(t[m] > v)$  u = m - 1; else return m; } return -1; }

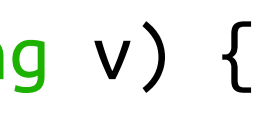

### **Binary Search** -Prove Goals by Coq-

- Invariant (preserved)
- Loop variant at loop (decrease)
- Post-condition
- Post-condition for `failure'
- Invariant for `failure' (preserved)

## **Nistonacci Numbers** -Annotated C Code-

 $nist(n) = \begin{cases}$ n  $nist(n - 2) + 2 * nist(n - 1)$ if  $n < 2$ otherwise

```
/*@
  @ requires @ \Leftarrow n; @ ensures n <= \result;
   @ assigns \nothing;
  Q^*/int nist_impl(int n) {
  int x = 0, y = 1, i = 0;
   /*@
    \theta loop invariant \theta <= i <= n;
    \theta loop invariant x == nist(i);\theta loop invariant y == nist(i + 1); @ loop assigns x, y, i;
    Q^*/for (i = 0; i < n; i++) {
    int tmp = x;
    x = y;y = tmp + 2 * y; }
   return x;
}
```
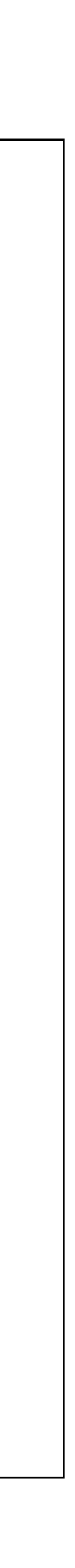

Source: http://toccata.lri.fr/gallery/nistonacci.fr.html

## **Nistonacci Numbers** -Prove Goals by Coq-

- Invariant (preserved)
- Post-condition